# **Katello - Bug #5005**

# **Remove EPEL from default Katello kickstart template**

04/01/2014 05:00 PM - Mike McCune

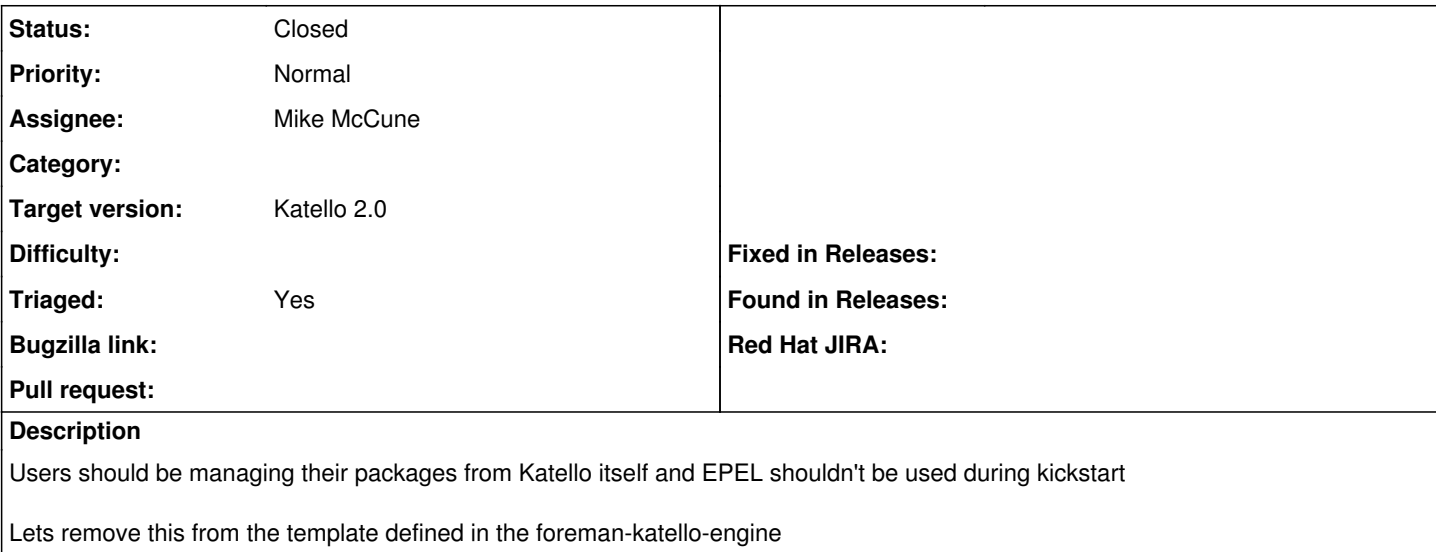

#### **Associated revisions**

### **Revision ffb565a8 - 04/01/2014 05:35 PM - Mike McCune**

fixes #5005 removes EPEL from the provisioning template

#### **Revision 279ed6e8 - 04/03/2014 03:43 PM - Mike McCune**

Merge pull request #3930 from mccun934/20140401-1030

fixes #5005 removes EPEL from the provisioning template

### **History**

## **#1 - 04/01/2014 05:09 PM - Mike McCune**

*- Status changed from Assigned to Closed*

<https://github.com/Katello/foreman-katello-engine/pull/22>

#### **#2 - 04/01/2014 05:25 PM - Mike McCune**

*- Status changed from Closed to Assigned*

### **#3 - 04/03/2014 03:52 PM - Anonymous**

*- Status changed from Assigned to Closed*

*- % Done changed from 0 to 100*

Applied in changeset katello|commit:ffb565a85268ea2ec40cd9dd9499dc4c53252611.

#### **#4 - 08/21/2014 02:43 PM - Eric Helms**

*- translation missing: en.field\_release set to 13*